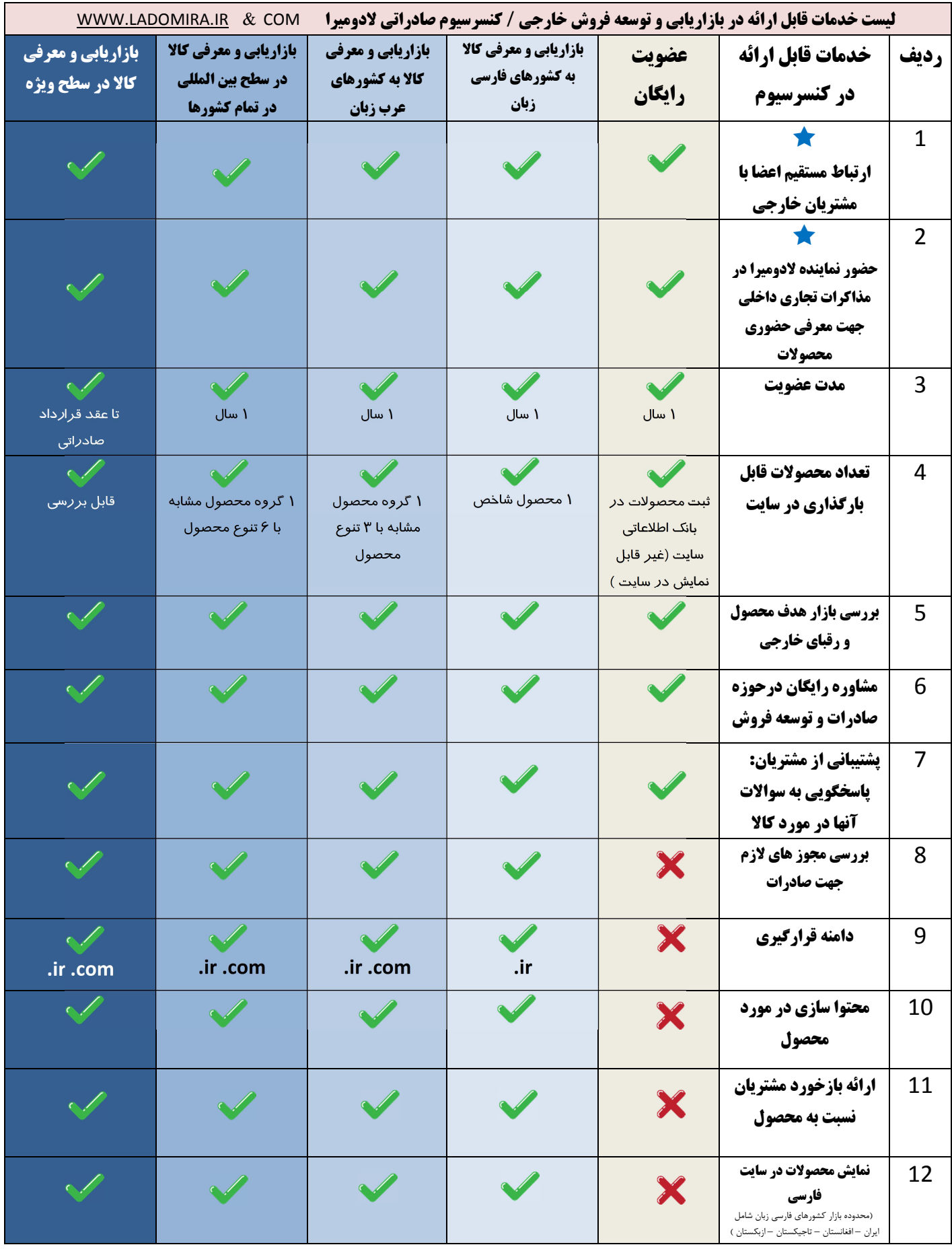

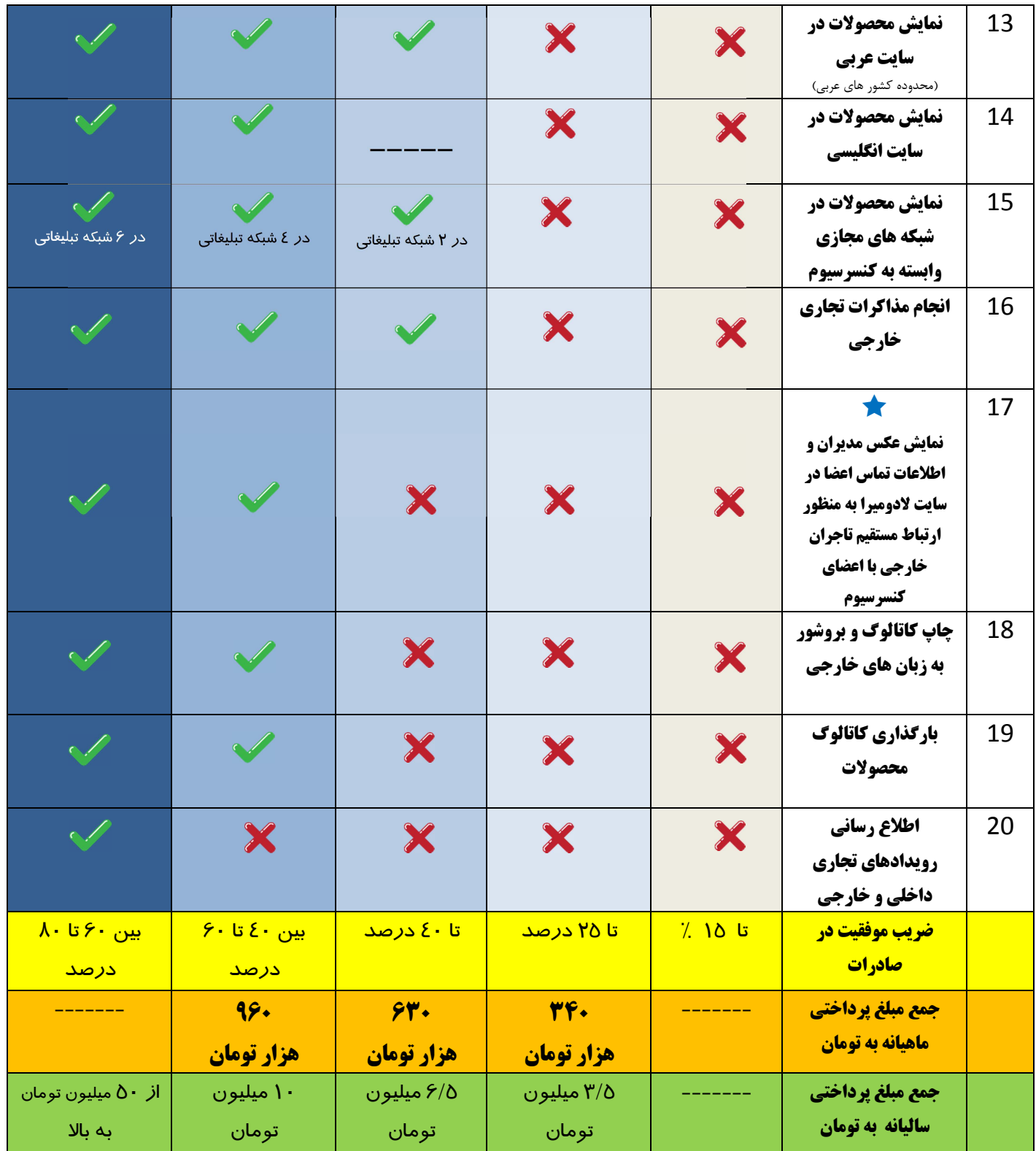

## **توضيحات :**

- ۰۱ در عضویت رایگان ، محصولات شما در لیست کاری کنسرسیوم قرار می گیرد تا در صورت درخواست از جانب مشتریان ، ترتیب اثر داده شود .به عبارت دیگر شما به عنوان تامین کننده عضو کنسرسیوم لادومیرا خواهید بود . این محصولات در سایت قابل نمایش نیستند و فقط در مذاکرات تجاری و یا درخواست های واصله ، موضوع پیگیری می شود.
	- ۲- در صورت عدم تمدید مبالغ ماهانه ، محصول درج شده پس از ۱ ماه به صورت خودکار از لیست نمایش حذف خواهد شد.
		- ۳-۔ در صورت پرداخت مبالغ سالانه ، مشمول ۲ ماه تخفیف خواهید شد.
- ۴- صادرات یک موضوع قطعی و تضمینی نیست اما با راهکارهای صحیح می توان ضریب موفقیت آن را افزایش داد.
	- ۵- در طرح های VIP خدمات زیر به سطح ویژه اضافه می گردد .
- ۶- نرخ سطح ویژه و سطح Vip پس از بررسی اعلام می گردد اما معرفی محصولات در این سطح از ۵۰ میلیون تومان شروع می شود

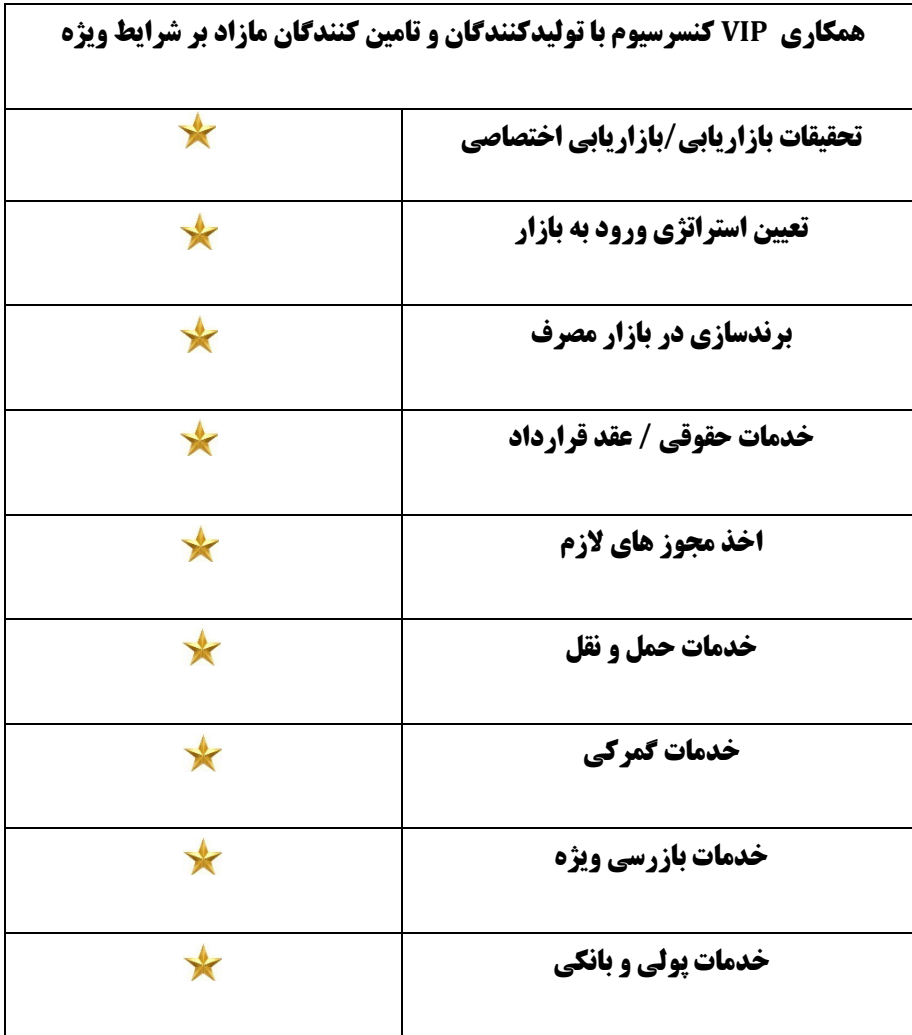